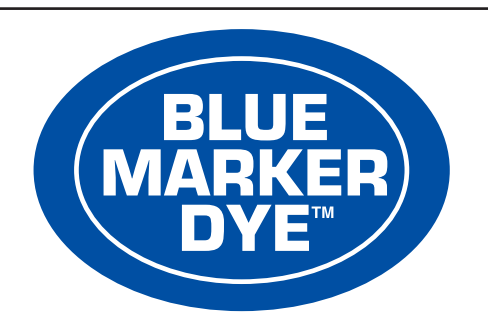

# A soluble liquid concentrate non-permanent blue dye

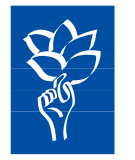

**DE SANGOSSE** 

**DE SANGOSSE LTD HILLSIDE MILL, QUARRY LAND SWAFFHAM BULBECK** CAMBRIDGESHIRE, CB5 0LU TELEPHONE 01223 811215 FAX 01223 810020 info@desangosse.co.uk • www.desangosse.co.uk

> **Protect from Frost Contents: 1 Litre e**

## **CONDITIONS OF SUPPLY**

All goods supplied by us are of high grade and we believe them to be suitable, but as we cannot exercise control over their storage, mixing or use, all conditions and warranties, statutory or otherwise as to the quality or fitness for any purpose of our goods are excluded and no responsibility will be accepted by us for any damage or injury whatsoever arising from their storage, handling, application or use.

BLUE MARKER DYE is a Trademark of De Sangosse Ltd.

1,1605

# DIRECTIONS FOR USE

Blue Marker Dye is safe to use with all approved pesticides where treated areas need to be clearly identified to prevent repeat treatment or misses during application. **COMPATIBILITY** 

With all pesticide formulations except mineral acid e.g. sulphuric acid or alkalis e.g. sodium hydroxide.

# **RATE OF USE**

The rate will be within the range of 50-200 ml per 100 litres. The rate will vary depending on target colour, height and spray application rate. For knapsack application use up to 40 ml per 5 litres (operators may need to adjust rates from those suggested to achieve desired degree of marking). **MIXING** 

Start with the lowest rate of Blue Marker Dye.

Add more product as required for easy identification of treated area. The more Blue Marker Dve you use, the darker your spray pattern.

**BLUE MARKER DYE - LABELLING/CLASSIFICATION** FOR USE WITH AGRICULTURAL/HORTICULTURAL/FORESTRY SPRAYS

The (COSHH) Control of Substances Hazardous to Health Regulations

may apply to the use of this product at work.

# **OPERATOR PROTECTION**

Engineering control of operator exposure must be used where reasonably practicable in addition to the following personal protective equipment: WEAR SUITABLE PROTECTIVE CLOTHING (COVERALLS), SUITABLE PROTECTIVE **GLOVES AND FACE PROTECTION (FACESHIELD)** when handling the concentrate. However engineering controls may replace personal protective equipment if a COSHH assessment shows that they provide an equal or higher standard of protection.

AVOID CONTACT WITH SKIN AND EYES.

IN CASE OF CONTACT WITH EYES: rinse immediately with plenty of water and seek medical advice

IF TANK MIXING WITH A PESTICIDE follow all the operator instructions for the pesticide.

#### **ENVIRONMENTAL PROTECTION**

DO NOT CONTAMINATE SURFACE WATERS OR DITCHES with chemical or used container. DO NOT EMPTY INTO DRAINS: DISPOSE OF THIS MATERIAL and its container in a safe way.

**STORAGE AND DISPOSAL** 

KEEP AWAY FROM FOOD. DRINK AND ANIMAL FEEDING STUFFS. KEEP OUT OF REACH OF CHILDREN WASH OUT CONTAINER THOROUGHLY, and dispose of safely.